# **Expresso Livre Comunidade - Melhoria #610**

# **Usar Json no request/response do vcalendar**

20/09/2019 11:44 h - Mauricio Luiz Viani

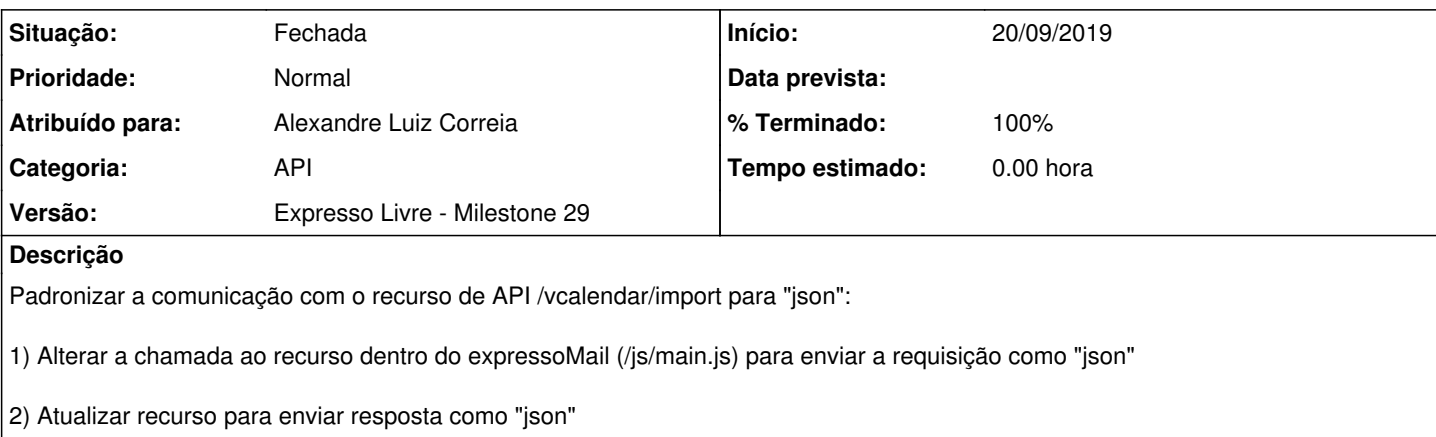

### **Revisões associadas**

#### **Revisão c0795df348d818e03a1375e3f3e0376554c7148e - 20/09/2019 14:09 h - Alexandre Luiz Correia**

Issue #610 - Corrigido o envio da requisição

#### **Revisão c0795df3 - 20/09/2019 14:09 h - Alexandre Luiz Correia**

Issue #610 - Corrigido o envio da requisição

## **Histórico**

## **#1 - 20/09/2019 14:11 h - Alexandre Luiz Correia**

- *% Terminado alterado de 0 para 80*
- *Situação alterado de Nova para Resolvida*

### **#2 - 20/09/2019 14:38 h - Mauricio Luiz Viani**

*- % Terminado alterado de 80 para 100*

*- Situação alterado de Resolvida para Fechada*